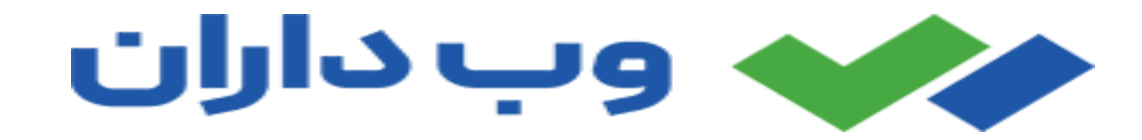

# **با استفاده از روش های اصولی زیر می توانید کلیدواژه های خود را نتایج گوگل قرار دهید و یا رتبه خود را افزایش دهید.**

# **برای دریافت مشاوره سئو با ما تماس بگیرید. 02188278745 09120532559-**

هر چه زودتر سئو را شروع کنید، زودتر شاهد بهبود رتبه خود خواهید بود .قبل از اینکه بتوانید رتبه باالیی را برای کلمات کلیدی رقابتی شروع کنید، گوگل باید برای دامنه شما اعتماد ایجاد کند .ایجاد اعتماد برای دامنه یک شبه اتفاق نمی افتد.

#### **17 نکته اساسی برای قرار گرفتن وبسایت خود در نتایج برتر گوگل**

#### **1 – کلیدواژه های اصلی و فرعی خود را پیدا کنید.**

یکی از مهمترین استراتژی ها برای یک سئوی خوب انتخاب کلیدواژه های مناسب است. انتخاب کلیدوازه های مناسب و ترکیب آنها با یکدیگر یک محتوای خوب ایجاد می کند و این محتوای خود باعث می شود افراد بسیار زیادی به وبسایت شما جذب شوند. کلمات کلیدی اصلی عبارتهایی هستند که شما قصد دارید برای آنها رتبه بندی کنیدو کلمات کلیدی فرعی عبارت هایی هستند که از کلیدواژههای اصلی شما حمایت می کنند. بهترین راه برای پیداکردن کلمات کلیدی استفاده از ابزار تحقیق کلمات کلیدی است مانند semrush.

# **2 – محتوای با کیفیت باال بنویسید.**

هرچقدر برای سئو تالش کنید ولی محتوای شما کیفیت نداشته باشد بی فایده است. ما به شما می گوییم چه چیزی محتوا را با کیفیت و اصیل می کند. محتوایی که برای مخاطبان شما ارزش ایجاد می کند، مشکالت ان را حل کند و نیازهای او را برآورده کند، باکیفیت است. یک محتوای خوب و با کیفیت نتیجه تحقیقات بسیار زیاد است و تنها استفاده کردن از کلمات کلیدی در صفحه نیست.

یک محتوای با کیفیت یک متن کپی شده از صفحات دیگر نیست، یک محتوا است که خودتان نوشتید و یا با کمک شخصی که استخدام می کنید و در مورد محتوا تححقیق کرده است نوشته می شود. ابزار semrush می تواند به شما برای نوشتن یک محتوا کاربردی کمک کند. شما می توانید محتوای خود را در این ابزار نوشته یا کپی کنید و اصالت محتوای خود را بررسی کنید.

### **3 – محتوای خود را قالب بندی کنید.**

قالببندی بر دو عامل خوانایی و تجربه کاربر تاثیر می گذارد و این دو عامل باعث می شوند کاربر زمان زیادی را در سایت شما بگذارند. سیگنال هایی مثل زمان ماندن و نرخ پرش و اشتراکگذاری ها تاثیر مستقیم بر رتبهبندی گوگل ندارد. اما این نشان می دهد که کاربر چقدر از محتوای شما خوشش آمده است و موتورهای جستجو می خواهند محتوای مفید را رتبه بندی کنند.

نکات زیر را برای خوانایی بهتر رعایت کنید:

- از عناوین و زیرعنوانهای زیادی استفاده کنید تا به خوانندگان کمک کند محتوای شما را اسکن کنند.
	- پاراگرافها و جمالت کوتاه را استفاده کنید.
	- از تصاویرف نمودار و ویدئوها برای درک بهتر استفاده کنید.
		- از فضای سفید برای ایجاد فضای تنفس استفاده کنید.

# **4 – از کلیدواژههایی استفاده کنید که قطعه های ویژه را تحریک کنند.**

قطعه های ویژه گزیده متن هایی هستند که در باالی نتایج جستجوی گوگل ظاهر می شوند و پاسخی سریع و کوتاه به درخواست کاربر هستند. این باعث می شود شما کلیک و ترافیک بیشتری را در سایت خود داشته باشید و صفحه شما در باالترین رتبه قرار داشته باشد.

## **5 - تگ عنوان و توضیحات متا خود را افزایش دهید.**

تگ عنوان یک صفحه وب را تنظیم می کند و در برگه های مرورگر و نتایج جستجو ظاهر می شود. توضیحات متا هم خالصه ای از یک صفحه وب را توضیح می دهد و ممکن است توسط موتورهای جستجو برای ایجاد قطعه ویژه (متن توصیفی در نتیجه جستجو) استفاده شود.

- از کلمه کلیدی خود در عنوان و توضیحات متا استفاده کنید.
- تگ عنوان خود را به عنوان یک سوال، فهرست و راهنمای چگونگی انجام ان به کاربرید.
	- توضیحات متای خود را بنویسید و خالصه محتوای خود را شامل شود.
		- تگهای عنوان و توضیحات خود را تست و بهینه کنید.

# **6 – از URLهای کوتاه و توصیفی استفاده کنید.**

یکی از ساده ترین نکات سئو استفاده از URLهای کوتاه است که توصیفی برای صفحه وب شماست. آدرس یک صفحه وب می تواند به موتورهای جستجو بگوید که این صفحه در مورد چه چیزی است.

- از خط تیره برای جدا کردن کلمات استفاده نکنید، همچنین از کاراکترهای دیگر مثل \_ ، @ و ..
	- از حروف کوچک استفاه کنید.
	- از به کار بردن کلمات اضافه مثل مقالهها، حروف ربط و حروف اضافه خودداری کنید.
		- از کلمه کلیدی خود استفاده کنید ولی زیاده روی ننمایید.

### **7 – از وبسایتهای معتبر بک لینک دریافت کنید.**

بک لینک لینکی از دیگر وب سایتها است که به سایت شما اشاره می کندو یک عامل مهم در رتبه بندی گوگل حسوب می شود. بک لینک ها با هم برابر نیستند و بسته به اینکه سایت چقدر اعتبار و قدرت دارد روی سئو سایت شما تاثیر می گذارد.

#### **8 – از لینکهای داخلی و خارجی درست استفاده کنید.**

یکی از سادهترین و قدرتمندتری راههای افزایش رتبه در گوگل است. ترکیب استراتژیک لینکهای داخلی و خارجی می تواند تاثیر زیادی روی سئوی سایت شما بگذارد.

لینکهای داخلی لینکهایی هستند که که به سایر صفحات سایت اشاره دارد و به شما در موارد زیر کمک می کند:

- ساختار سایت شما را واضح و منطقی می کند که این مورد را گوگل و کاربران دوست دارند.
	- رتبه بندی خود را با ارتباط صفحات با یکدیگر افزایش می دهید.
	- با این روش به مطالب خود ارزش و به کاربران خود اطالعات بیشتر می دهید.

لینکهای خارجی لینکهایی هستند که به شما در موارد زیر کمک می کند:

- با پیوند به مطالب دیگر اعتبار و اعتماد ایجاد می کنید.
	- به خوانندگان ارزش بیشتری می دهید.

توجه داشته باشید از لینکهای داخلی و خارجی بیش از حد استفاده نکنید، این امر محتوای شما را غیرطبیعی نشان می دهد.

### **9 – از تصویر با گرافیک باال استفاده کنید.**

اگر از تصاویر به درستی استفاده کنید و آنها را بهینه کرده باشید به سئوی شما کمک بزرگی می کنند.

- از تصاویر باکیفیت و مرتبط با موضوع خود استفاده کنید.
- نام فایل های تصویری خود را تغییر دهید و از کلمات مورد نظر خود استفاده کنید.
	- در متن جایگزین از یک متن کوتاه که تصویر را توصیف می کند استفاده کنید.
		- برای افزایش سرعت سایتف اندازه فایل را تصویر را کاهش دهید.
			- فراموش نکنید تصاویر را به نقشه سایت اضافه کنید.
- از تصاویر واکنش&را استفاده کنید تا در دستگاههای مختلف به درستی نمایش داده شود.

# **10 – هدف جستجو را پیدا کنید و محتوایی مطابق با آن داشته باشید.**

شما باید بدانید که کربر به دبنال چه چیزی است. اگر محتوای شما با هدف کاربر مطابقت نداشته باشد مطمئنا رتبه خوبی نخواهید داشت.

چهار هدف اصلی برای جستجو وجود دار:

- اطالعات: هدف کاربر از جستجو بدست آوردن اطالعات است. چگونه الغر شوم؟
	- ناوبری: هدف کاربر از جستجو تنها بازدید است. مثل صفحه فیس بوک
	- تراکنشی: گاهی هدف کاربر از جستجو تنها خرید است. خرید کفش چرم
- تجاری: در برخی موارد هم کاربر قصد دارد قبل از خرید چیزی را مقایسه کند. مثل بهترین لپ تاپ لنوو

#### **11 – رقبای خود را شناسایی کنید.**

اگر می خواهید از رقبای خود پیشی بگیرید باید آنها را شناسایی کنید. وقتی آنها را پیدا کردید نقاط ضعف، قوت و استراتژیهای آنها را تحلیل کنید و این می تواند به شما در گرفتن یک تصمیم گیری آگاهانه کمک کند. با استفاده از ابزار research organic می توانید رقبای خود را پیدا کنید.

بعد از آن که رقبای خود را پیدا کردیدف متوجه می شوید چه محتوایی را ایجد می کنندف برای چه کلمات کلیدی رتبه بندی می کنند و حتی بک لینک های آنها را پیدا می کنید.

## **12 – معماری سایت خود را بهینه کنید.**

منظور از معماری سایت نحوه ساختار، پیوند و طراحی صفحات سایت شماست. یک معماری خوب وب سایت برای تجربهی کاربر و سئوی سایت شما بسیار تاثیرگذار است.

به موتورهای جستجو کمک می کند صفحات سایت شما را بهتر پیدا کند.

توزیع لینک های داخلی سایت را بهبود می بخشد.

به کاربران سایت شما کمک می کند تا هر چیزی را که به دنبال آن هستند به راحتی پیدا کنند.

### **13 - از CTA در صفحه وب خود استفاده کنید.**

عبارت CTA عبارت است از کلمه Action to Call که بازدیدکنندگان را تشویق می کند تا یک اقدام را انجام دهند که در ادامه برای شما مثال هایی زده ایم:

- در خبرنامه مشترک شوید
- فایل PDF را دانلود کنید
- در یک دوره آزمایشی ثبت نام کنید
- محتوا را در شبکههای اجتماعی به اشتراک بگذارید
	- نظر خود را با ما درمیان بگذارید

## **14 – سواالت متداول را به محتوای خود اضافه کنید.**

یک ویژگی Goole serp بخش سوالاتی است که مردم میپرسند، شما می توانید این سوالات را به محتوای خود اضافه کنید.

این سواالت یکی از کاربردی ترین نکات سئو است زیرا

- مردم این سواالت را می پرسند.
	- رتبه بندی آسانی دارد.
- تنها نیاز به چند جمله برای جواب دارد.

حتما سوالات را با تگ H2 H3 H4 بگذارید.

# **15 - صفحاتی که ترافیک ندارند را حذف کنید.**

مطمعنا شما هم در سایت خود صفحاتی دارید که ترافیک ندارند یا ترافیک آنها خیلی کم است. این صفحات توسط موتورهای جستجو ایندکس می شوند اما بازدیدکننده واقعی ندارند.

به این صفحات زامبی می گویند و بهتر است حذف شوند. زیرا بودجه خزیدن را کاهش می دهند، قدرت را کم می کنندف ساختار سایت را آسیب می زنند و تجربه خوبی برای کاربر نخواهند داشت. صفحاتی مثل:

صفحاتی که مشکل فنی دارند و یا با خطا مواجه شده اند.

صفحاتی که محتوای قدیمی و تکراری دارند.

صفحاتی که موبایل پسند نیستند.

صفحاتی که با توجه به موتورهای جستجو بهینه نشده اند.

صفحاتی که هیچ پیوند داخلی به آنها نشده است.

با استفاده از گوگل آنالیتیکس می توانید این صفحات را پیدا کنید.

# **16 – به روزرسانی محتواهای قدیمی را فراموش نکنید.**

یکی از ساده ترین راهها برای بهبود سئو به روزرسانی محتواهای قدیمی است. یک محتوای قدیمی برای سایت شما بی ارزش است. تنها کاری که باید انجام دهید این است که با چند ترفند ساده آن را بهتر کنید.

شما با استفاده از ابزارهای گوگل می توانید محتوایی که برای سایت شما کارایی ندارد را پیدا کنید و ان را بهبود دهید.

#### **17 – EEAT را نشان دهید**.

درست است که فاکتورهای مستقیم برای رتبه بندی محسوب نمی شوند اما تجربه، تخصص، اعتبار و اعتماد EEAT برای سئو مهم است. زیرا گوگل می خواهد یک محتوای با کیفیت را رتبه بندی کند.

با روشهای زیر EEAT را در محتوای خود ترکیب کنید:

- بیوگرافی نویسنده را برای هر محتوا اضافه کنید و تجربه آنها را بگویید.
- لینکهایی از سایت خود به حساب شبکه های اجتمعی خود دهید تا اعتبار شما را افزایش دهد.
	- لینکهایی به گواهینامههای خود و جوایز و غیره بدهید تا تخصص شما رانشان دهد.
	- به منابع معتبر و قابل اعتمادی پیوند دهید که از ادعاها، استدالل ها و داده های شما پشتیبانی می کنند
	- پیوندهایی از سایت خود به حساب های رسانه های اجتماعی، اعتبارنامه ها، جوایز یا گواهینامه های خود اضافه کنید که تخصص و اقتدار شما را نشان می دهد.
- به سایر مطالب مرتبط و با کیفیت پیوند دهید که به نشان دادن وسعت و عمق دانش شما در مورد موضوع کمک می کند
	- نشان دادن EEAT یکی از مهم ترین توصیه های سئو است.
- شما می توانید رتبه بندی، ترافیک و تبدیل های خود را افزایش دهید .و خود را به عنوان یک منبع قابل اعتماد و معتبر معرفی کنید.